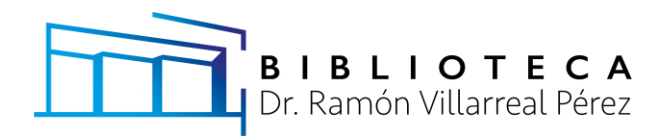

## PROCEDIMIENTO PARA SUBIR INFORME DE SERVICIO SOCIAL

# (CyAD)

INGRESAR A: [http://tesisyreportes.xoc.uam.mx](http://tesisyreportes.xoc.uam.mx/)

INDENTIFÍCATE CON: **Matrícula** y **NIP** de biblioteca

## **PASO 1:**

- Matrícula y correo electrónico tuyo.
- Número económico y correo electrónico de tu asesor principal.

#### **PASO 2:**

- Nombre del proyecto.
- Resumen que describa tu servicio social (entre 200-400 palabras).
- Número de páginas.
- Nombre de la dependencia donde se realizó el servicio social.
- Clave del proyecto.

## **PASO 3:**

• Archivo del informe completo en formato PDF.

## **PASO 4:**

• Evaluación del servicio social.

## DUDAS FREUENTES

- El proceso de aprobación, a partir de que se hace el registro y hasta que reciben la carta de autorización, dura de 1 a 3 días hábiles.
- La carta de autorización la reciben en el correo que registran y es personal.

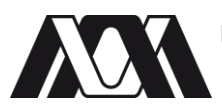

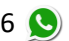